**КОПИЯ** 

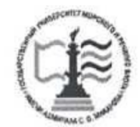

#### ФЕДЕРАЛЬНОЕ АГЕНТСТВО МОРСКОГО И РЕЧНОГО ТРАНСПОРТА

ФГБОУ ВО «ГУМРФ имени адмирала С.О. Макарова»

#### АРКТИЧЕСКИЙ МОРСКОЙ ИНСТИТУТ ИМЕНИ В.И. ВОРОНИНА

- филиал Федерального государственного бюджетного образовательного учреждения высшего образования «Государственный университет морского и речного флота имени адмирала С.О. Макарова»

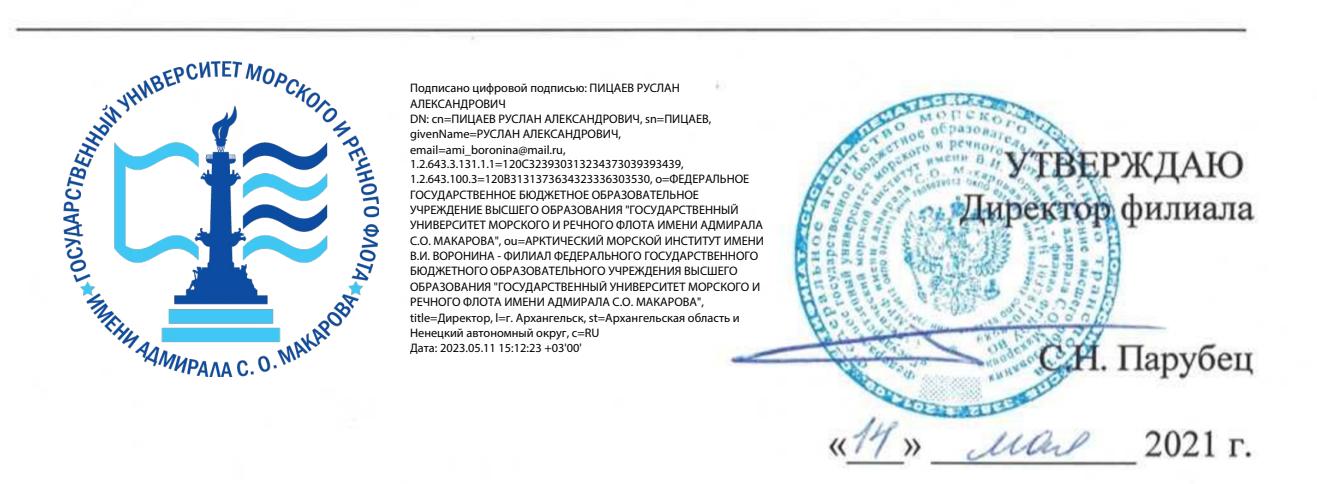

### РАБОЧАЯ ПРОГРАММА

## дисциплины ОП.01 Инженерная графика

Специальность - 26.02.03 Судовождение

Уровень среднего профессионального образования

Форма обучения - очная

г. Архангельск 2021

Рабочая программа учебной дисциплины ОП.01 Инженерная графика разработана в соответствии с Федеральным государственным образовательным стандартом среднего профессионального образования по специальности 26.02.03 Судовождение, утвержденного приказом Министерства просвещения РФ от 02 декабря 2020 года № 691, и требованиями международной конвенции о подготовке и дипломировании моряков и несении вахты.

Организация-разработчик: Арктический морской институт имени В.И. Воронина — филиал ФГБОУ ВО «ГУМРФ имени адмирала С.О. Макарова».

#### Авторы:

Ануфриева Екатерина Владимировна, преподаватель высшей CHEATH !! квалификационной категории

Морозова Ирина Валерьевна, преподаватель первой квалификационной категории

## РАССМОТРЕНА И РЕКОМЕНДОВАНА К УТВЕРЖДЕНИЮ

на заседании методического совета от 13.05.2021, протокол № 5

Председатель методического совета Ииериева Л.Б. Чиркова

## СОДЕРЖАНИЕ

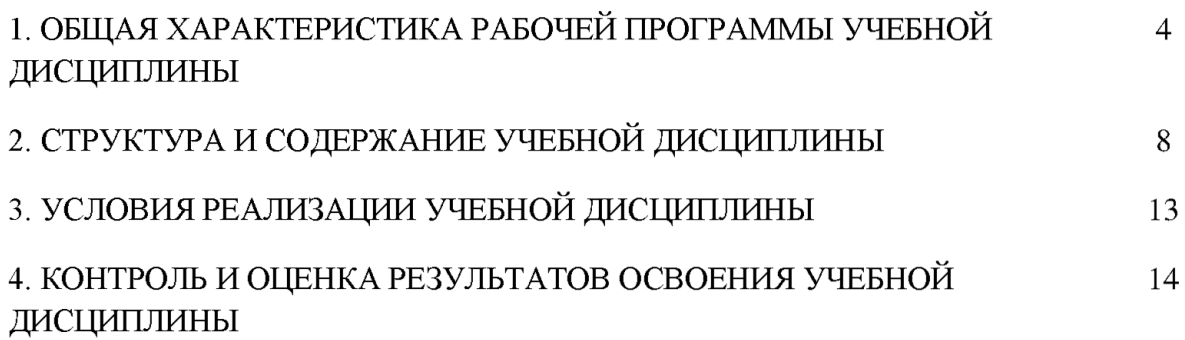

## 1. ОБЩАЯ ХАРАКТЕРИСТИКА РАБОЧЕЙ ПРОГРАММЫ УЧЕБНОЙ ДИСЦИПЛИНЫ ОП.01 ИНЖЕНЕРНАЯ ГРАФИКА

#### 1.1. Место дисциплины в структуре основной образовательной программы:

Учебная дисциплина ОП.01 Инженерная графика является обязательной частью общепрофессионального цикла основной образовательной программы в соответствии с ФГОС по специальности 26.02.03 Судовождение, входящей в состав укрупненной группы 26.00.00 Техника и технологии кораблестроения и водного транспорта.

Особое значение дисциплина имеет при формировании и развитии ОК.01, ОК.02, ОК.03, ОК.04, ОК.05, ОК.06, ОК.07, ОК.09, ОК.10, ПК 1.1, ПК 1.2, ПК 1.3, ПК 1.4, ПК 3.1, ПК 1.5 (К 1).

ОК 01. Выбирать способы решения задач профессиональной деятельности применительно к различным контекстам.

ОК 02.Осуществлять поиск, анализ и интерпретацию информации, необходимой для выполнения задач профессиональной деятельности.

ОК 03.Планировать и реализовывать собственное профессиональное и личностное развитие.

ОК 04.Работать в коллективе и команде, эффективно взаимодействовать с коллегами, руководством, клиентами.

ОК 05.Осуществлять устную и письменную коммуникацию на государственном языке Российской Федерации с учётом особенностей социального и культурного контекста.

ОК 09. Использовать информационные технологии в профессиональной деятельности.

ОК 10. Пользоваться профессиональной документацией на государственном и иностранном языках.

ПК 1.1. Планировать и осуществлять переход в точку назначения, определять местоположение судна.

ПК 1.2. Маневрировать и управлять судном.

ПК. 1.3. Эксплуатировать судовые энергетические установки.

ПК 1.4. Обеспечивать использование и техническую эксплуатацию технических средств судовождения и судовых систем связи.

ПК 3.1. Планировать и обеспечивать безопасную погрузку, размещение, крепление груза и уход за ним в течение рейса и выгрузки.

ПК 1.5 (К 1). Планирование и осуществление перехода и определение местоположения.

#### 1.2. Цель И планируемые результаты освоения дисциплины:

В рамках программы учебной дисциплины обучающимися осваиваются умения и знания в соответствии с ФГОС:

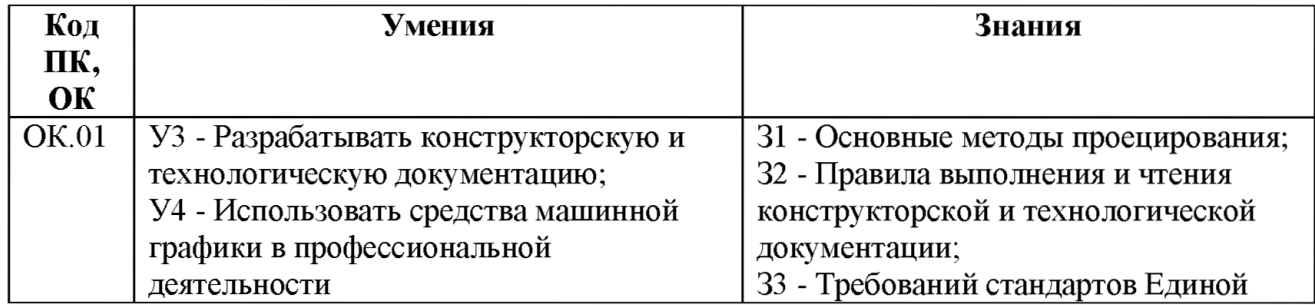

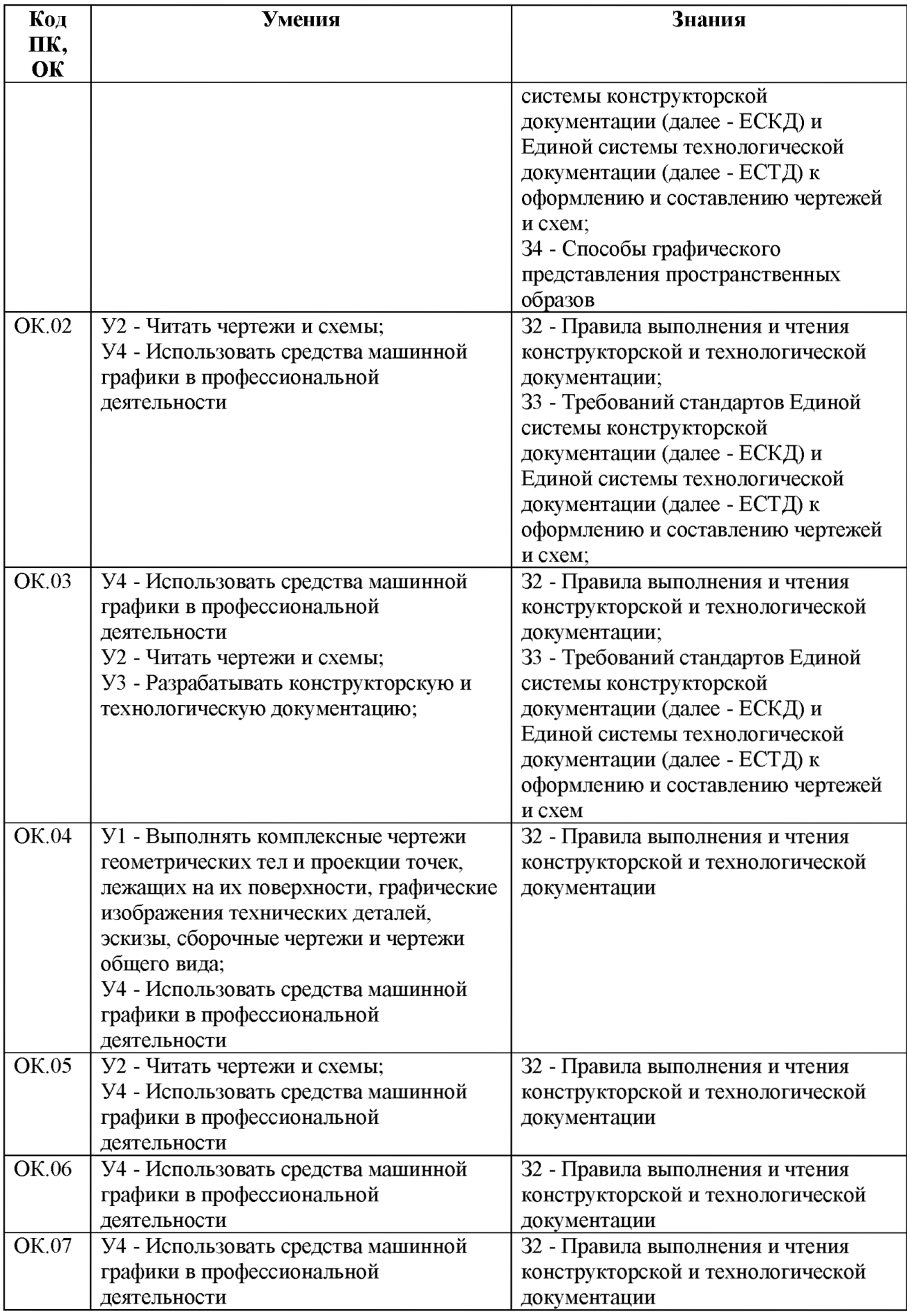

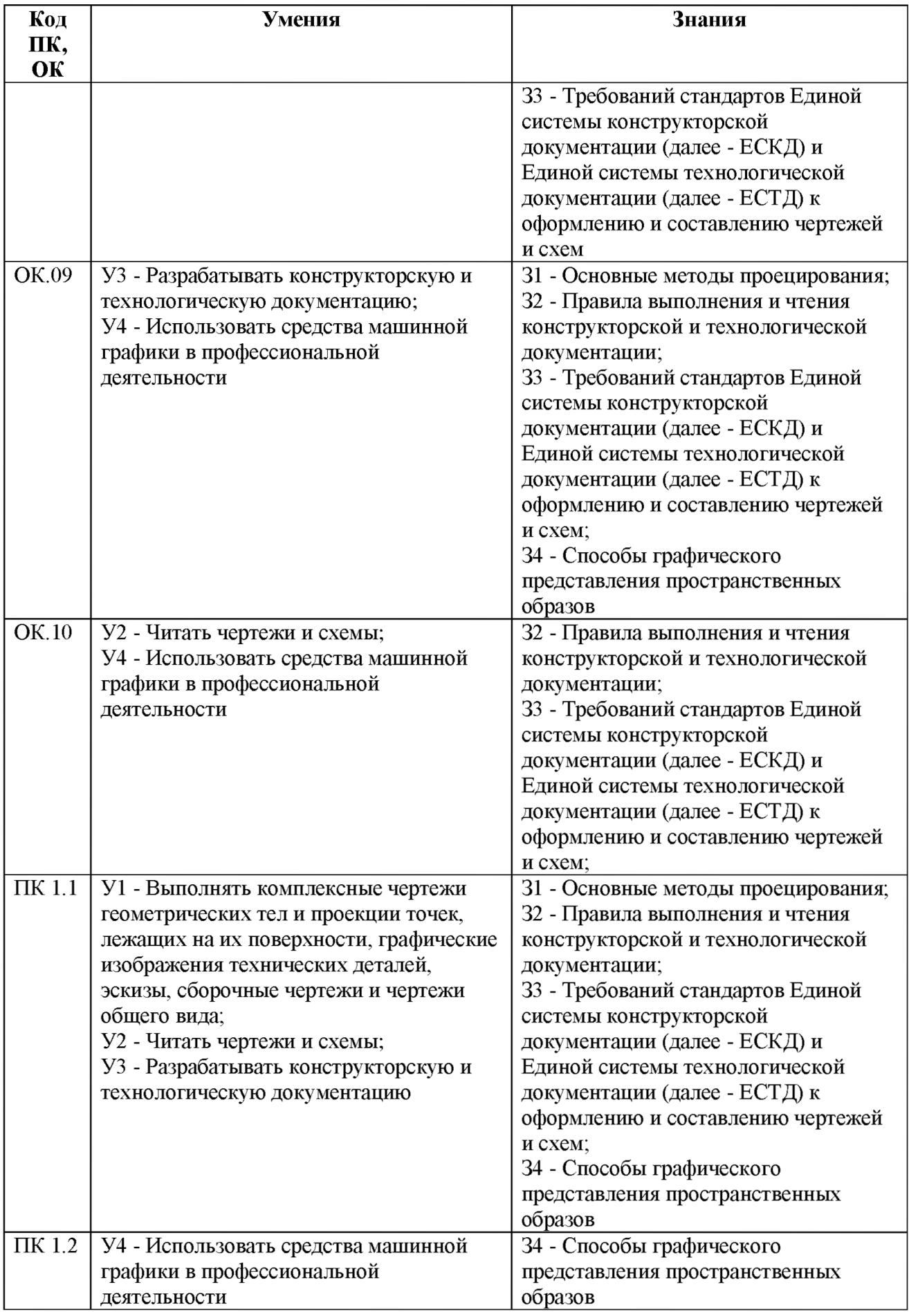

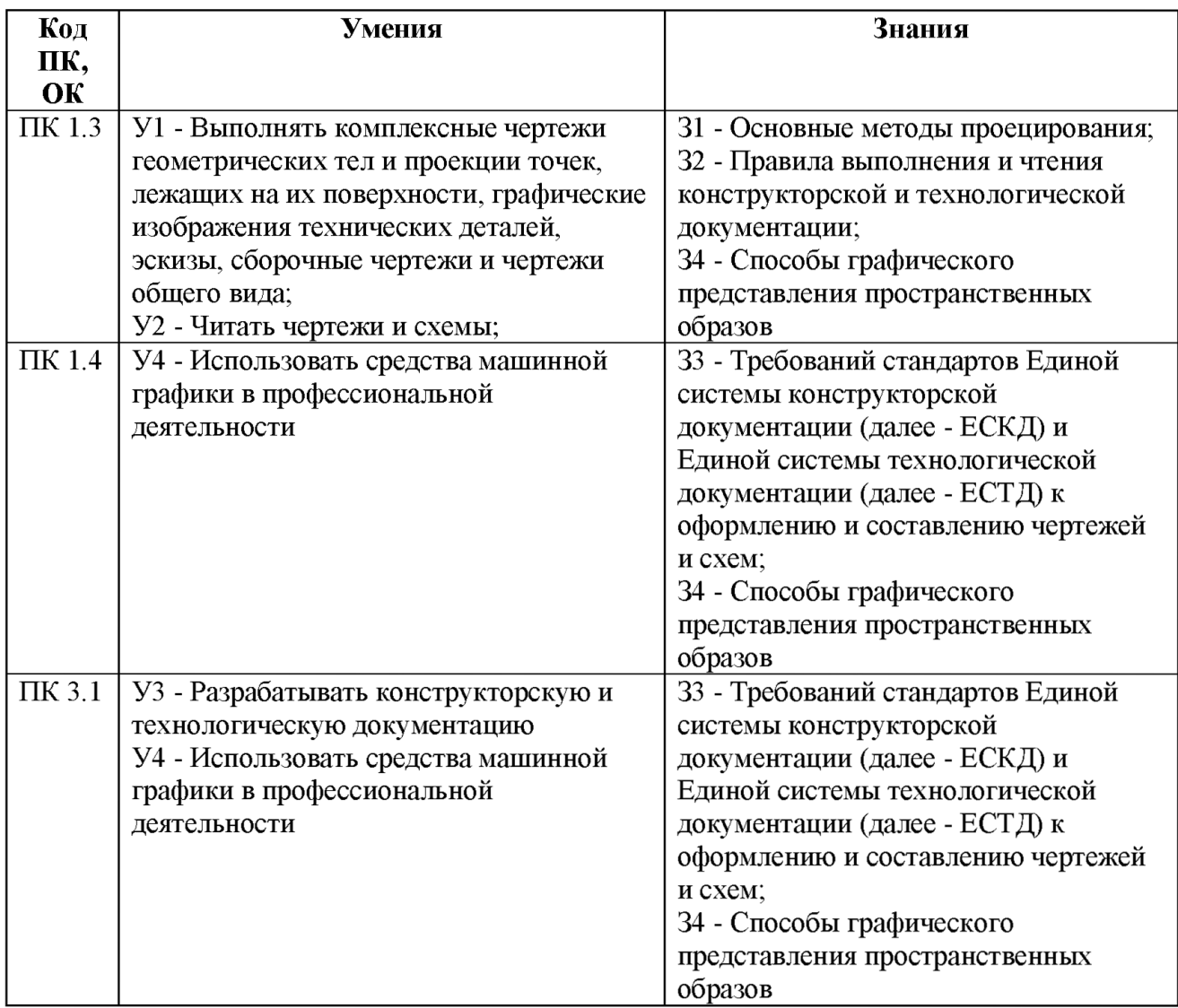

В рамках программы учебной дисциплины обучающиеся должны иметь профессиональные навыки, знать и уметь в соответствии с требованиями Международной конвенции о подготовке и дипломировании моряков и несении вахты (далее - МК ПДНВ):

Глава П. Стандарты в отношении капитана и палубной команды

Раздел А-П/1 Обязательные минимальные требования для дипломирования вахтенных помощников капитана судов валовой вместимостью 500 или более

Таблица А-П/1 Спецификация минимального стандарта компетентности для вахтенных помощников капитана судов валовой вместимостью 500 или более

Функция: Судовождение на уровне эксплуатации

ПК 1.5 (К 1) Планирование и осуществление перехода и определение местоположения

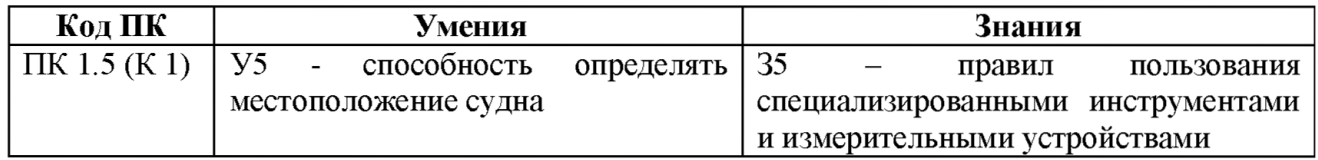

Освоение содержания учебной дисциплины обеспечивает достижение обучающимися следующих личностных результатов программы воспитания:

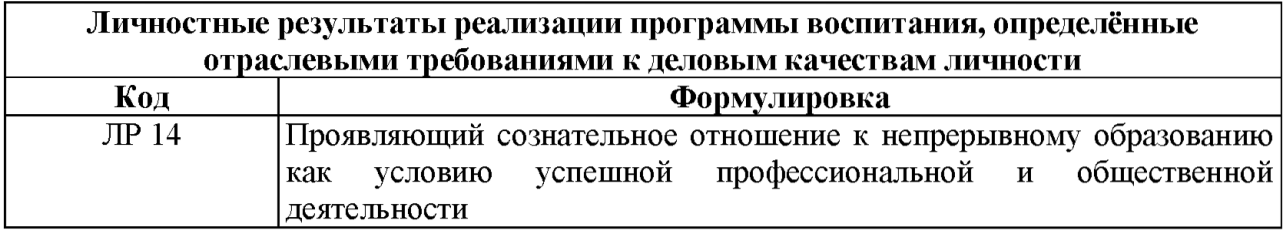

# 2. СТРУКТУРА И СОДЕРЖАНИЕ УЧЕБНОЙ ДИСЦИПЛИНЫ

# 2.1.Объем учебной дисциплины и виды учебной работы

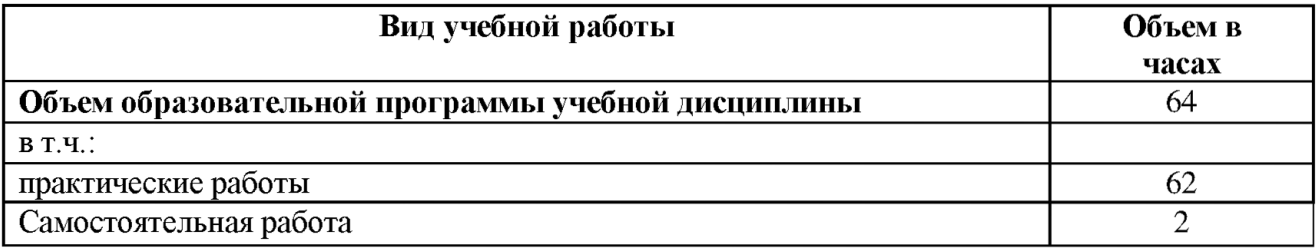

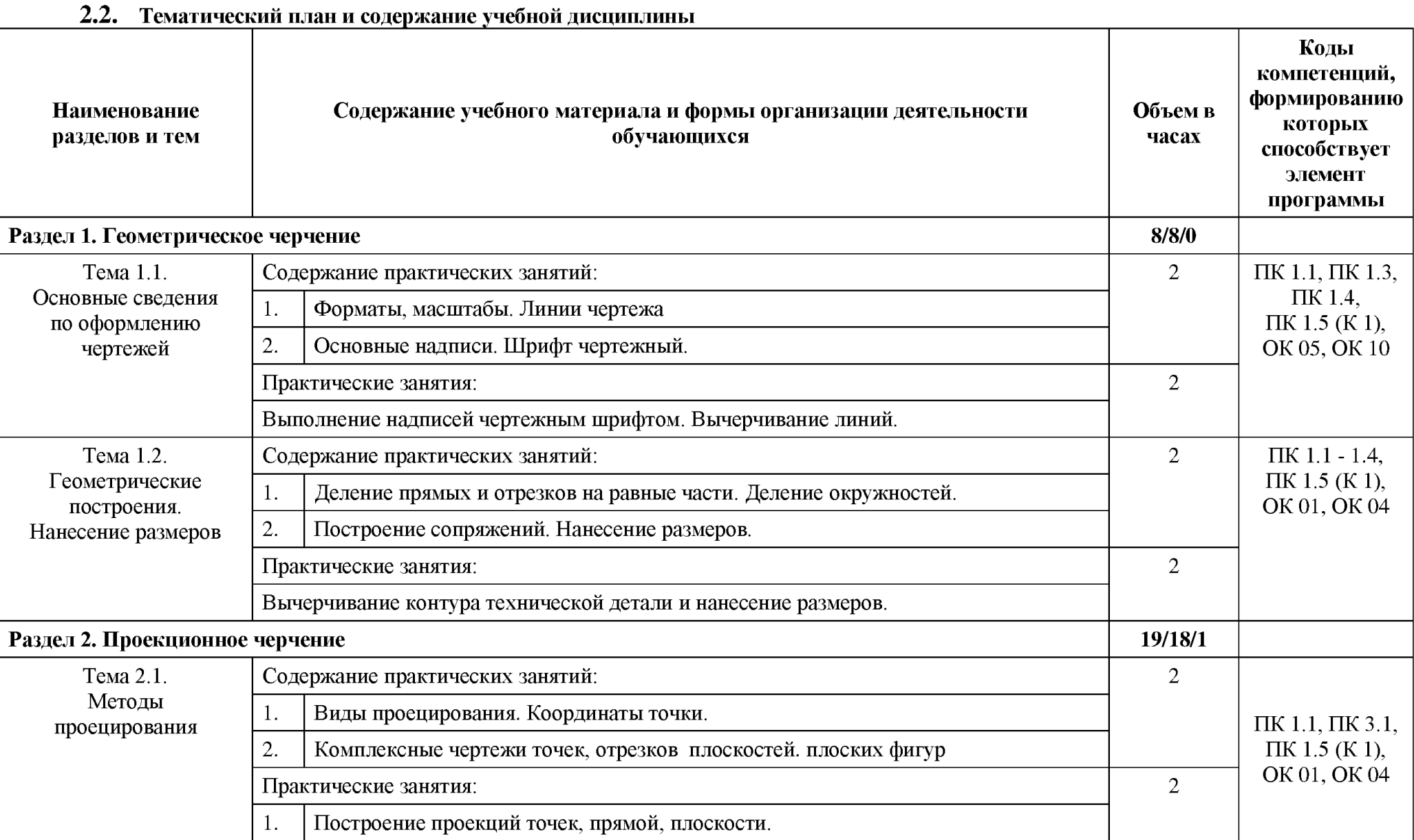

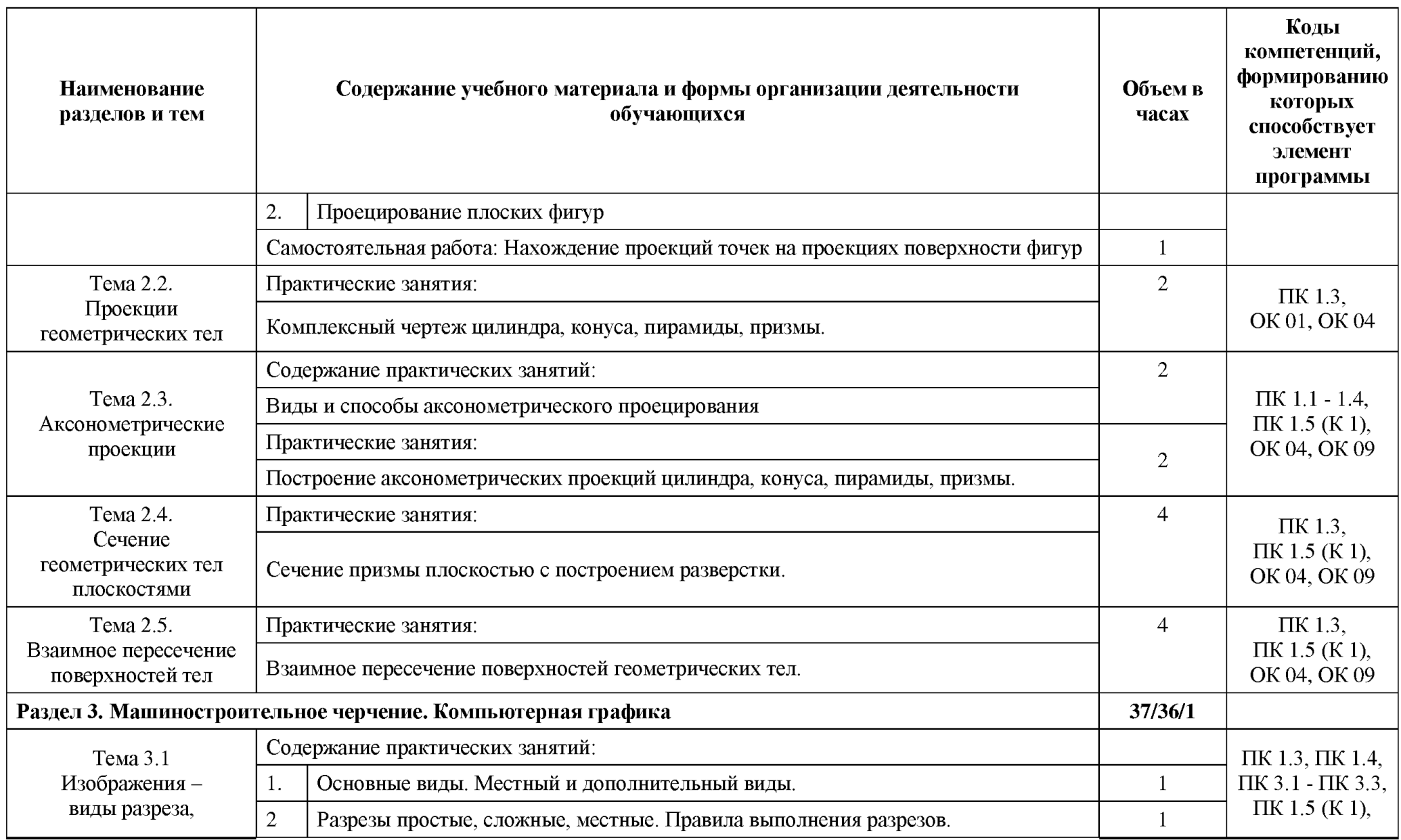

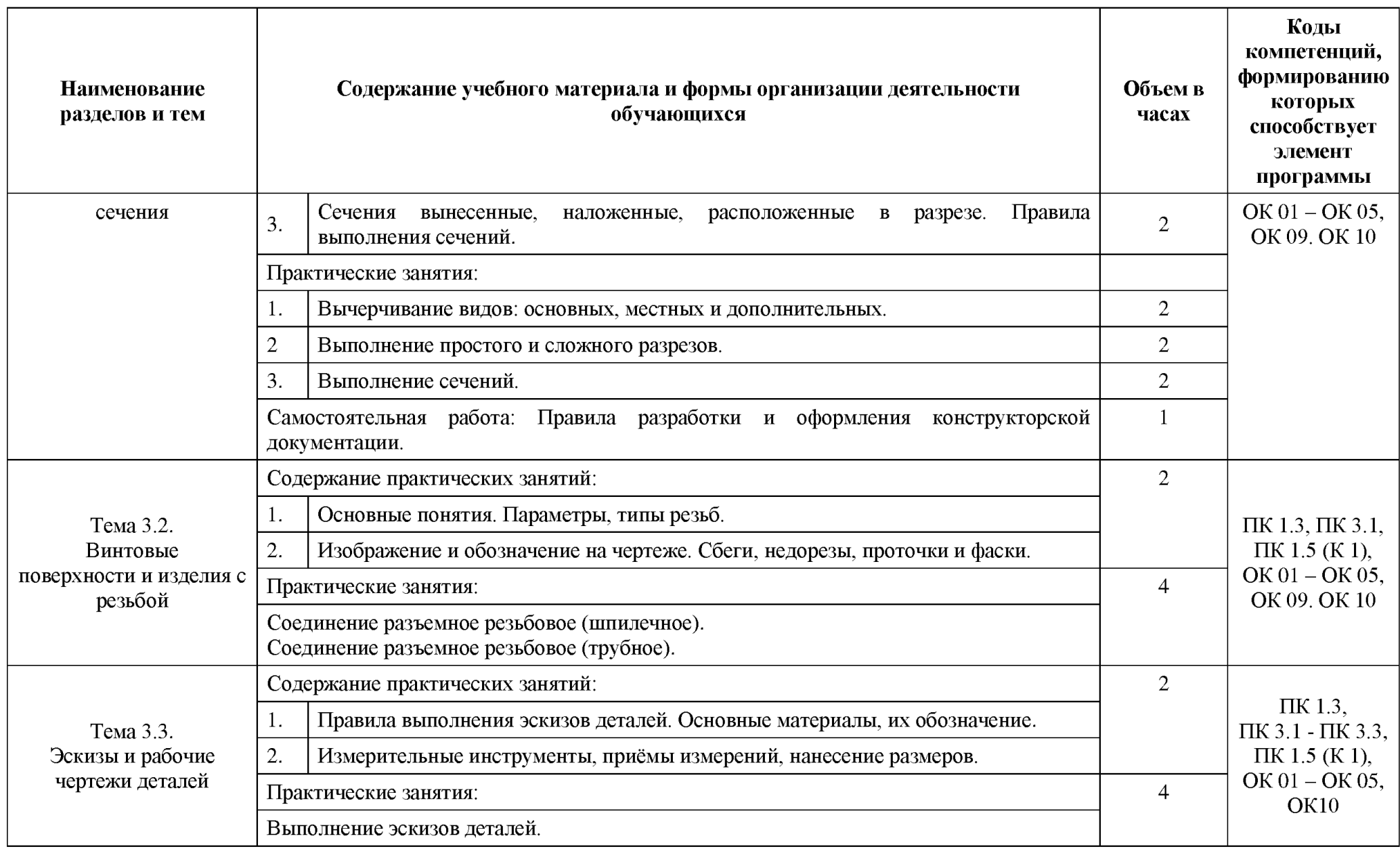

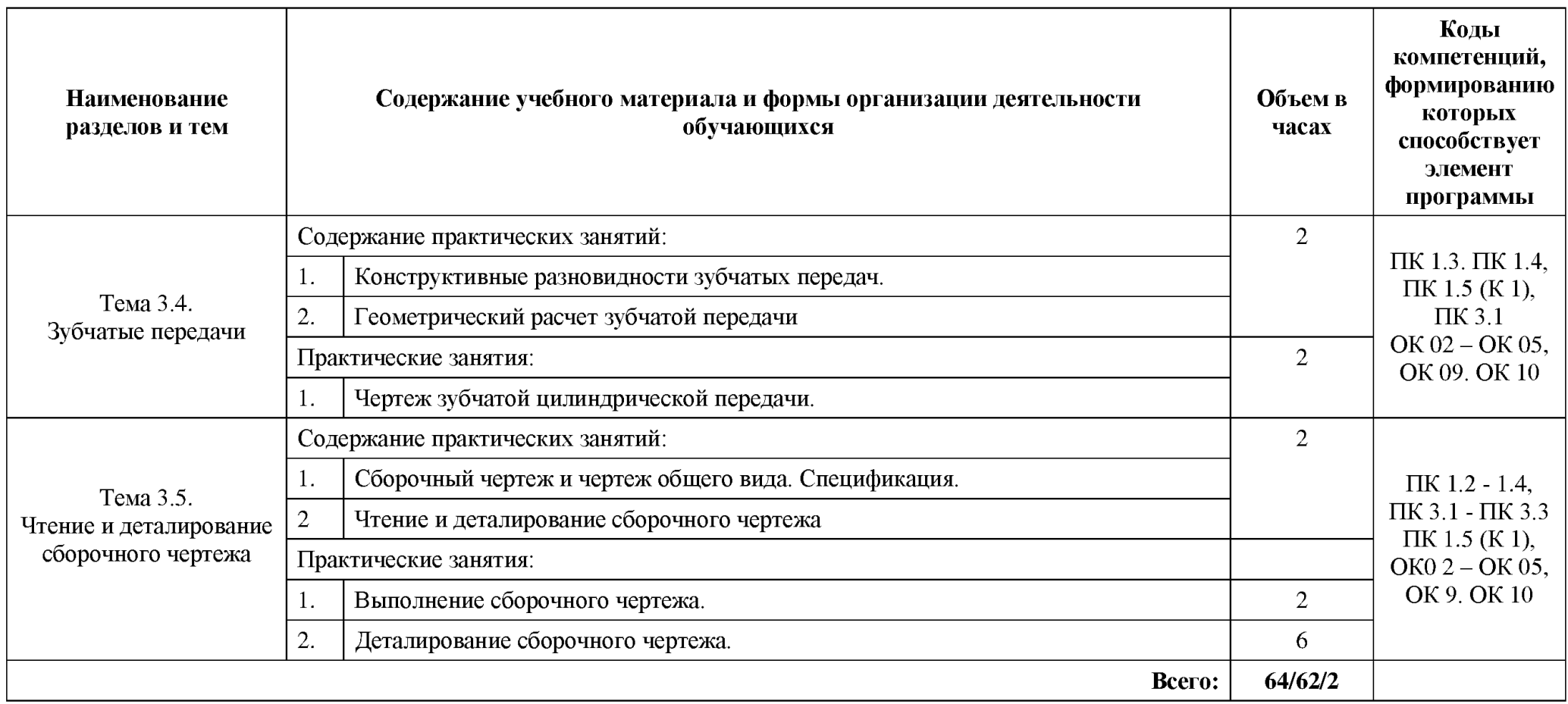

### 3. УСЛОВИЯ РЕАЛИЗАЦИИ ПРОГРАММЫ

#### 3. УСЛОВИЯ РЕАЛИЗАЦИИ ПРОГРАММЫ УЧЕБНОЙ ДИСЦИПЛИНЫ

3.1. Для реализации программы учебной дисциплины должны быть предусмотрены следующие специальные помещения:

Оснащение учебного кабинета инженерной графики: комплект учебной мебели (столы, стулья, доска); ноутбук — 1 шт.; проектор мультимедийный ВепОМР624 — 1 шт-; экран — 1 шт.; доска-тренога — 1 шт.; макеты геометрических тел, проекции точки, линии, плоскости, деталей в разрезе: стенды единой системы конструкторской документации - 20 шт., разрезы изделий – 2 шт.; микрометр – 2 шт.; штангенциркуль – 10 шт.; шагомер – 1 шт.; контрциркуль - 1 шт.; циркуль деревянный - 2 шт.; транспортир деревянный - 2шт.; угольникдеревянный — 2 шт.; линейка деревянная — 10 шт.; циркуль — 5 шт.; кодоскоп «Браун» - 1 шт.; стендыПрограммное обеспечение: ОС Windows (Microsoft Corporation); Office (Microsoft Corporation); архиватор 7-zip; Adobe Reader (Adobe Systems Inc.); Kaspersky Endpoint Security (Лаборатория Касперского)

#### 3.2. Информационное обеспечение реализации программы

#### 3.2.1. Обязательные электронные издания

1. Чекмарев, А. А. Инженерная графика : учебник для СПО / А. А. Чекмарев. - 13-е изд, испр. и доп. - Москва : Юрайт, 2021. - 389 с.: ил. - Текст : электронный // Юрайт : электронно-библиотечная система. - URL: https://urait.ru/viewer/inzhenernaya-grafika-469544#page/1 - Режим доступа: для авториз. пользователей.

#### 3.2.2. Дополнительные источники

1. Куликов, В. П. Инженерная графика : учебник для СПО / В. П. Куликов. - Москва : Кнорус, 2021. - 284 с. - Текст : электронный // ВооК.ти : электроннобиблиотечная система. - URL: https://book.ru/book/940099 (дата обращения: 31.05.2021). -Режим доступа: для авториз. пользователей.

2. Вышнепольский, И. С. Техническое черчение : учебник для СПО / И. С. Вышнепольский. - 10-е изд, перераб. и доп. - Москва : Юрайт, 2021. - 319 с.: ил. - Текст : электронный // Юрайт : электронно-библиотечная система. - URL: https://urait.ru/viewer/tehnicheskoe-cherchenie-469659#page/1 - Режим доступа: для авториз. пользователей.

3. Государственные стандарты Единой системы конструкторской документации.

# 4. КОНТРОЛЬ И ОЦЕНКА РЕЗУЛЬТАТОВ ОСВОЕНИЯ УЧЕБНОЙ ДИСЦИПЛИНЫ

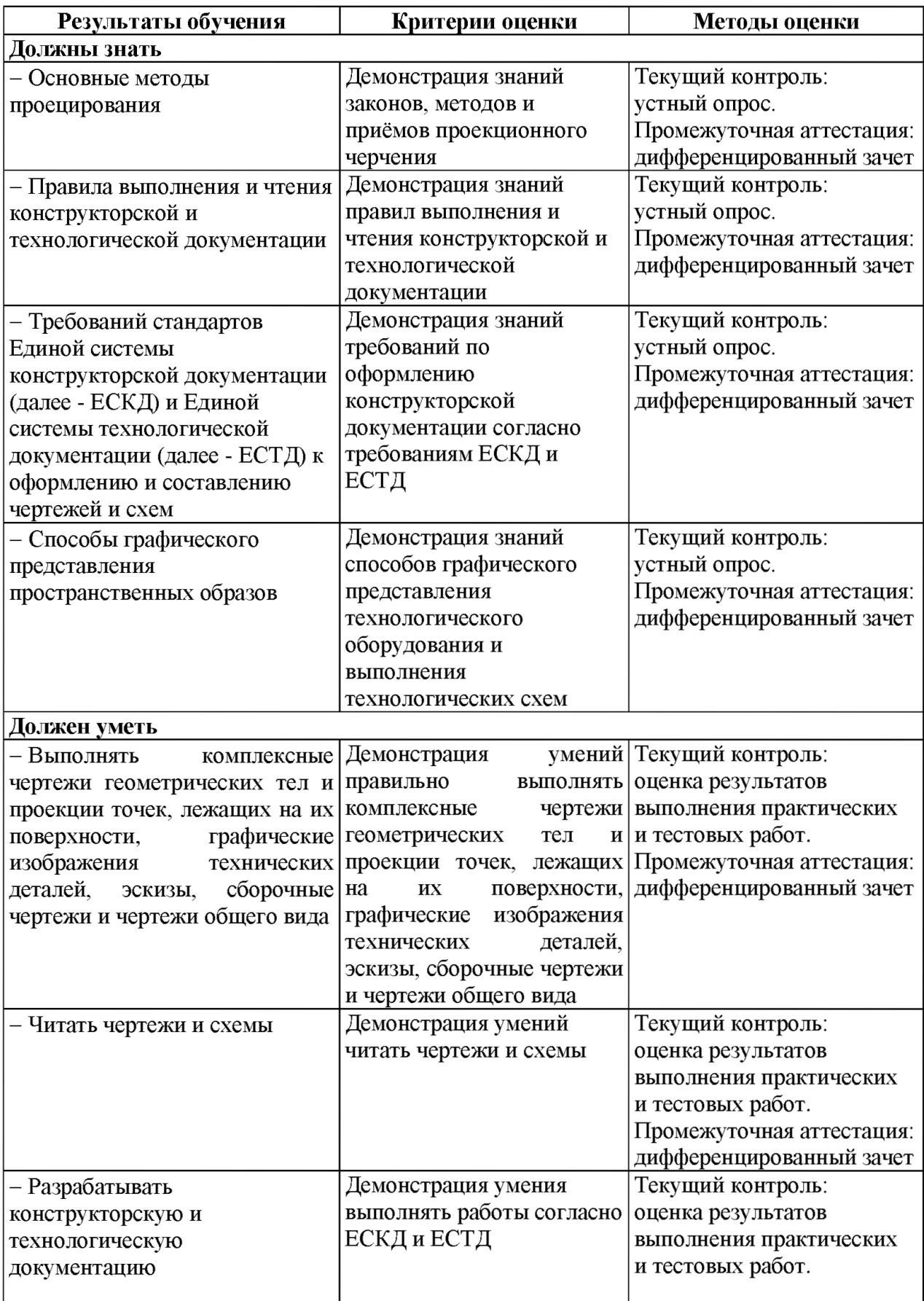

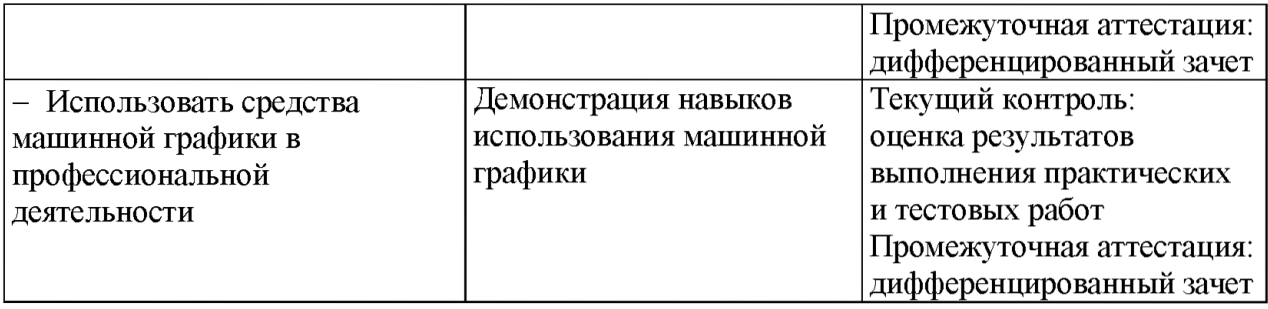